## Mining Operational Preconditions

Andrzej Wasylkowski • Andreas Zeller Saarland University

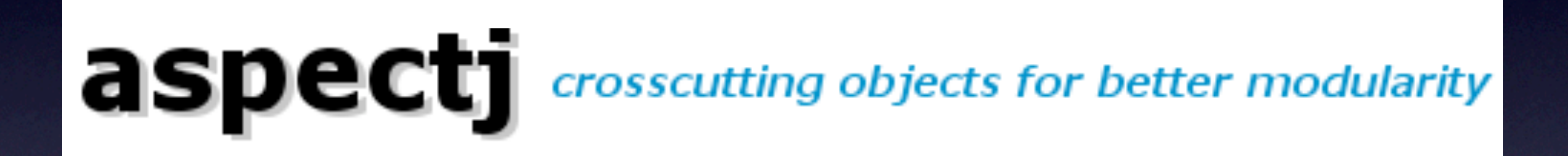

## bug.aj

```
@interface A {}
```

```
aspect Test {
 declare @field : @A int var* : @A;
 declare @field : int var* : @A;
```

```
interface Subject {}
```

```
public int Subject.vara;
  public int Subject.varb;
}
```
class X implements Test.Subject {}

## ajc Stack Trace

java.util.NoSuchElementException at java.util.AbstractList\$Itr.next(AbstractList.java:427) at org.aspectj.weaver.bcel.BcelClassWeaver. weaveAtFieldRepeatedly(BcelClassWeaver.java:1016)

…

## ajc Stack Trace

java.util.NoSuchElementException

…

at java.util.AbstractList\$Itr.next(AbstractList.java:427)

at org.aspectj.weaver.bcel.BcelClassWeaver

weaveAtFieldRepeatedly(BcelClassWeaver.java:1016)

# weaveAtFieldRepeatedly

```
for (Iterator it = c1.iterator); it.hasNext();) {
 E e1 = (E) it.next();
  …
 for (Iterator it2 = c2.iterator(); it.hasNext();) {
   E e2 = (E) it2.next();
    …
 }
}<br>}
```
# weaveAtFieldRepeatedly

for (Iterator it =  $c1.iterator$ ); it.hasNext();) { E e1 =  $(E)$  it.next(); … for (Iterator it2 =  $c2.$ iterator(); (it.hasNext();) { E e2 =  $(E)$  it2.next $()$ ; … } }<br>} *should be* it2

# weaveAtFieldRepeatedly

for (Iterator it =  $c1.iterator$ ); it.hasNext();) {  $E$  e1 = (E) it.next(); … for (Iterator it2 =  $c2$ .iterator(); (it.hasNext();) { E e2 =  $(E)$  it2.next $()$ ; … } }<br>} *should be* it2

> • Invalid iterator usage: hasNext() should precede next()

- Invoking next() with no next element violates a *precondition*
- Traditional preconditions are axiomatic describing the state of the system
- How do we reach that state?

#### close (int fildes)

#### close (int fildes)

• Axiomatic: *fildes* is a valid file descriptor

#### close (int fildes)

• Axiomatic: *fildes* is a valid file descriptor

• Operational: *fildes* stems from a call to open() with read() and write() calls in between

#### close (int fildes)

- Axiomatic: *fildes* is a valid file descriptor
- Operational: *fildes* stems from a call to open() with read() and write() calls in between
- Can we learn and check operational preconditions?

## OP-Miner

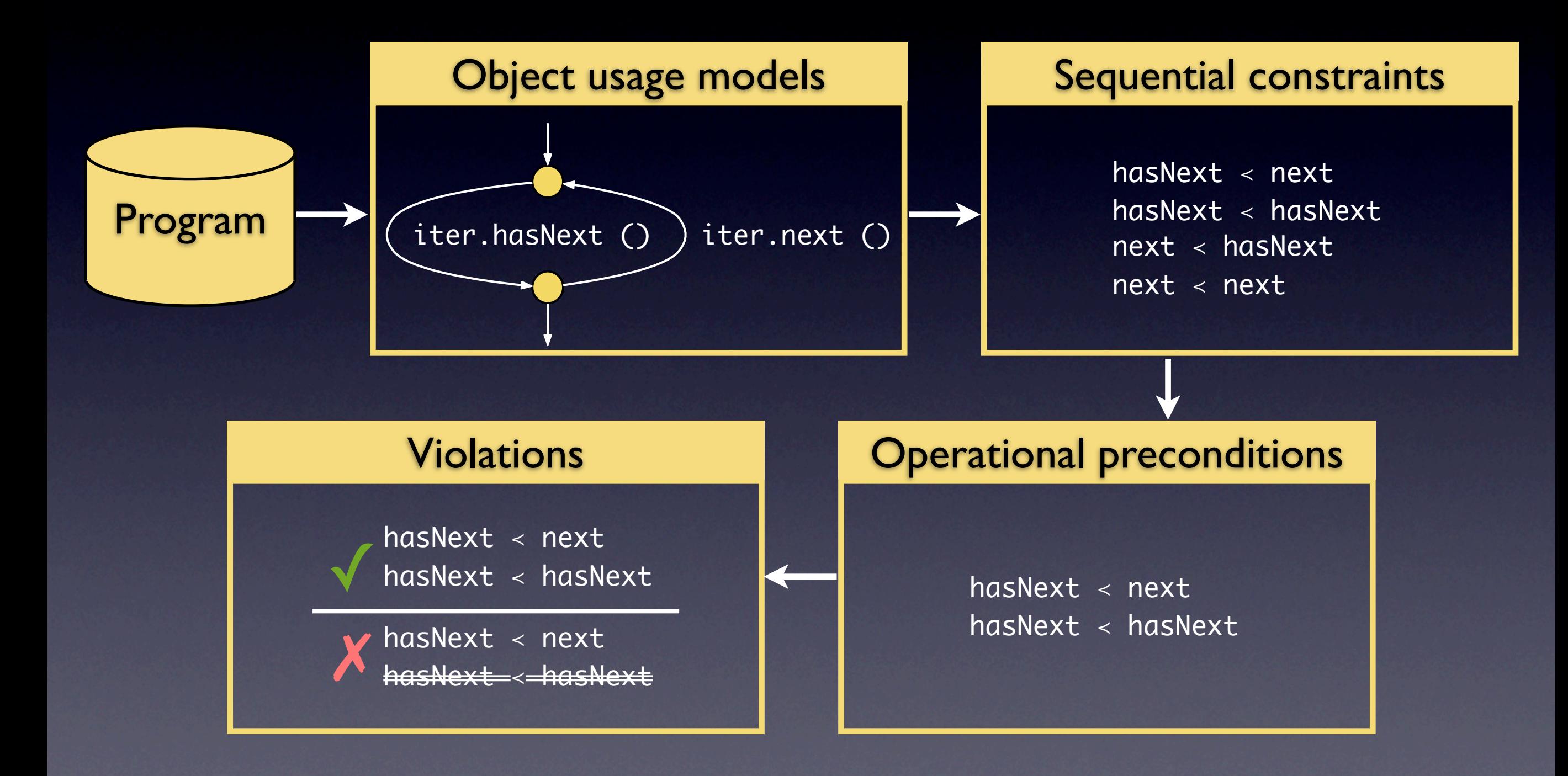

## OP-Miner

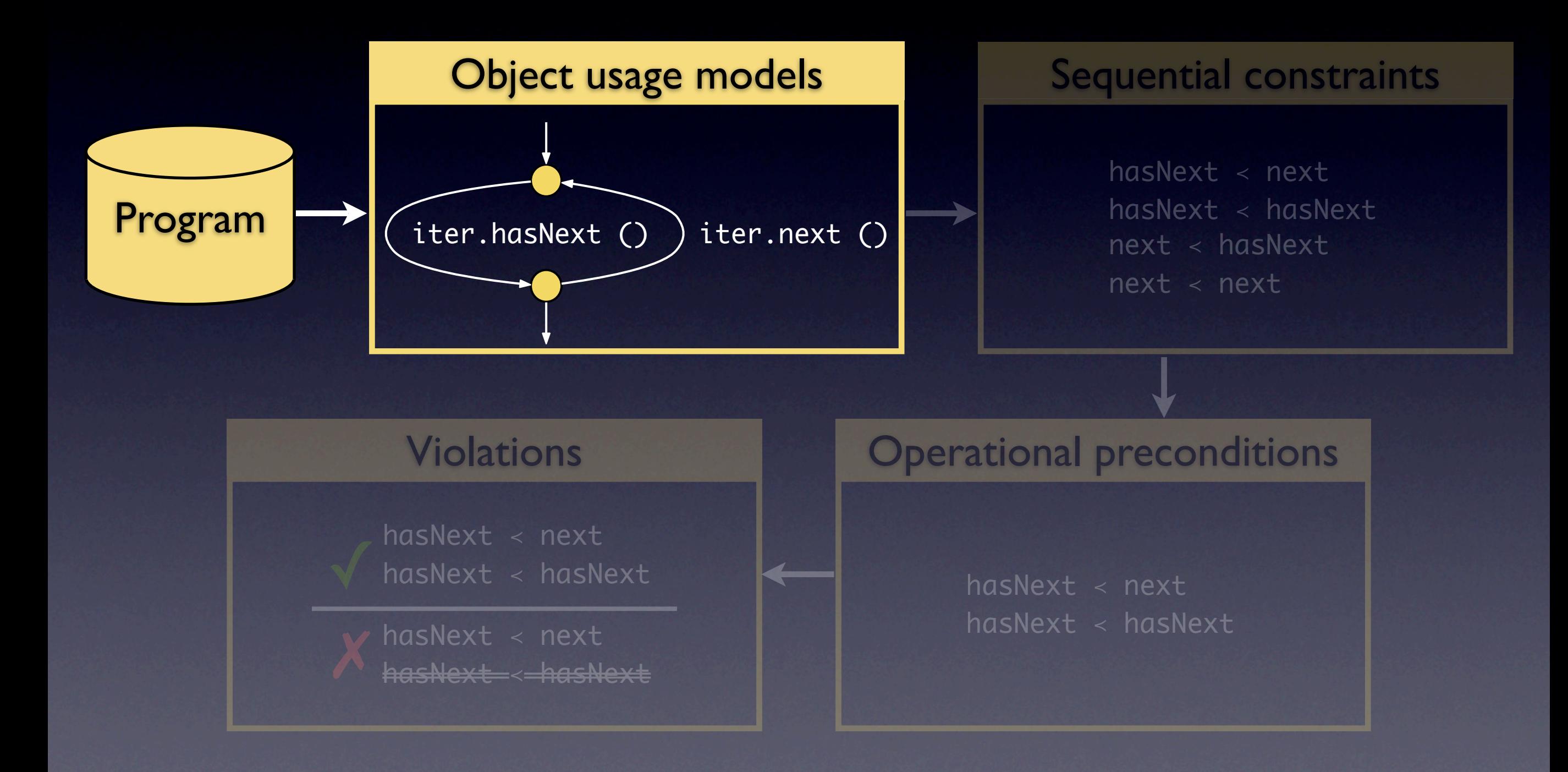

## Creating a method model

```
public List gPL (Set ps) {
  log ("IN: gPL: " + ps);
  List l = new ArrayList ();
  createPList (this.cl, l);
  Iterator it = ps.iterator ();
  while (it.hasNext ()) {
    Property p = it.next ();
    addP (p, l);
  }
  reapPList (l);
  log ("OUT: gPL: " + l);
  return l;
}
```
## Creating a method model

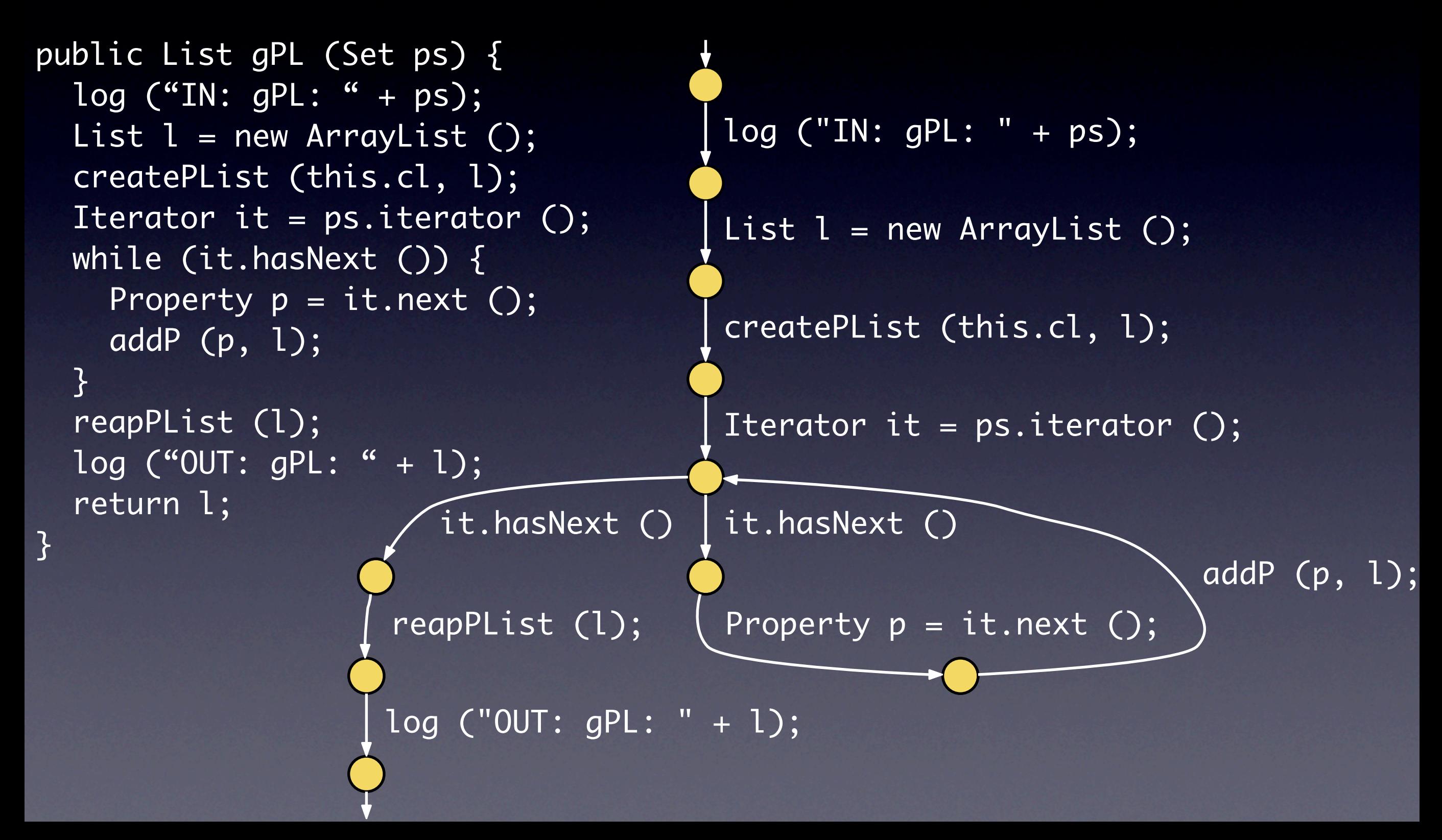

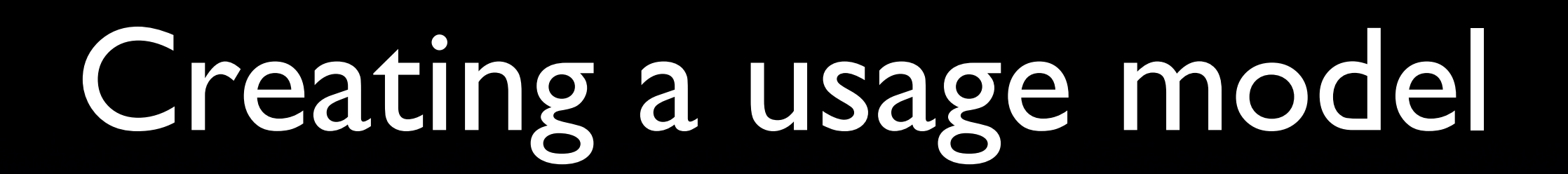

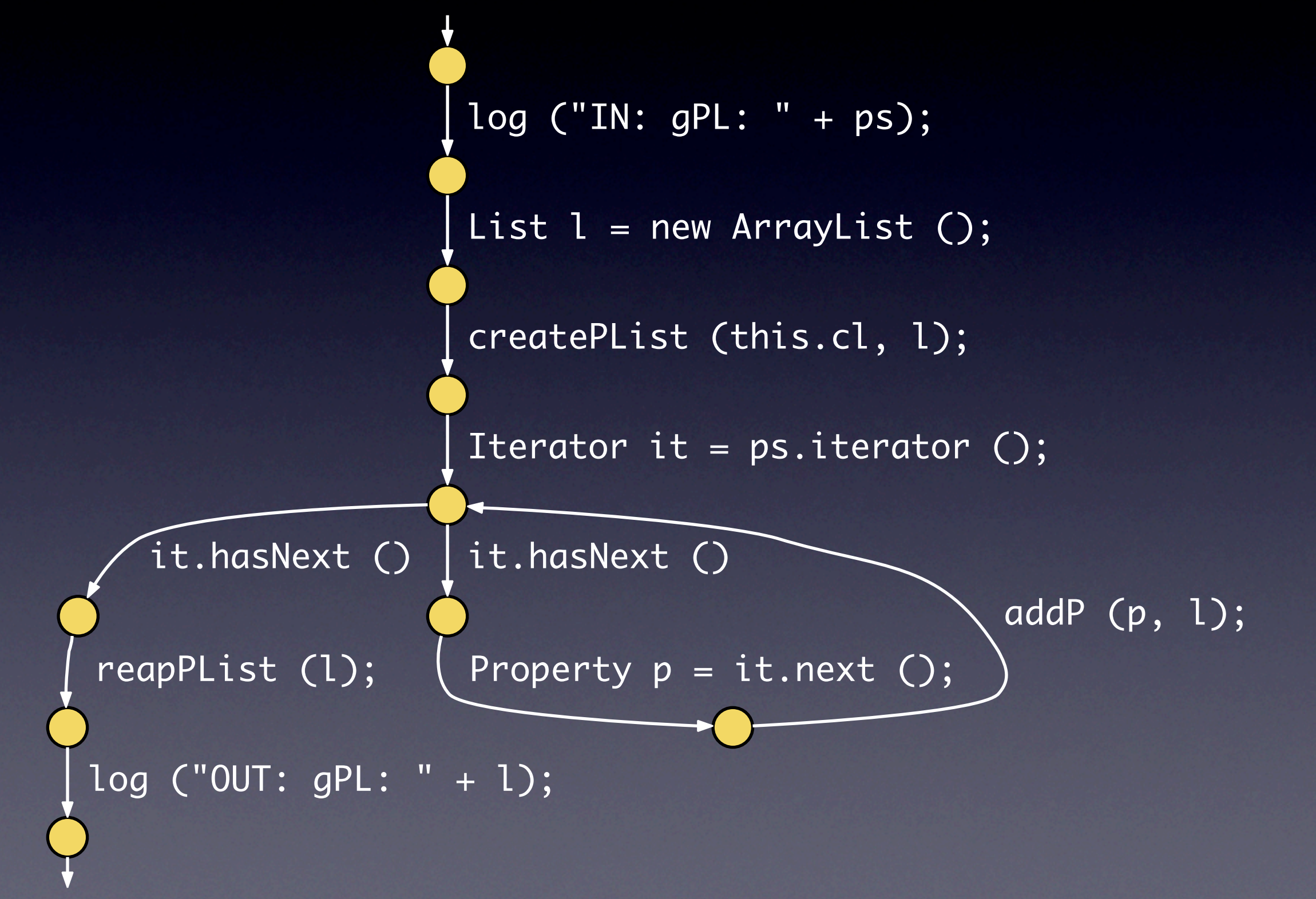

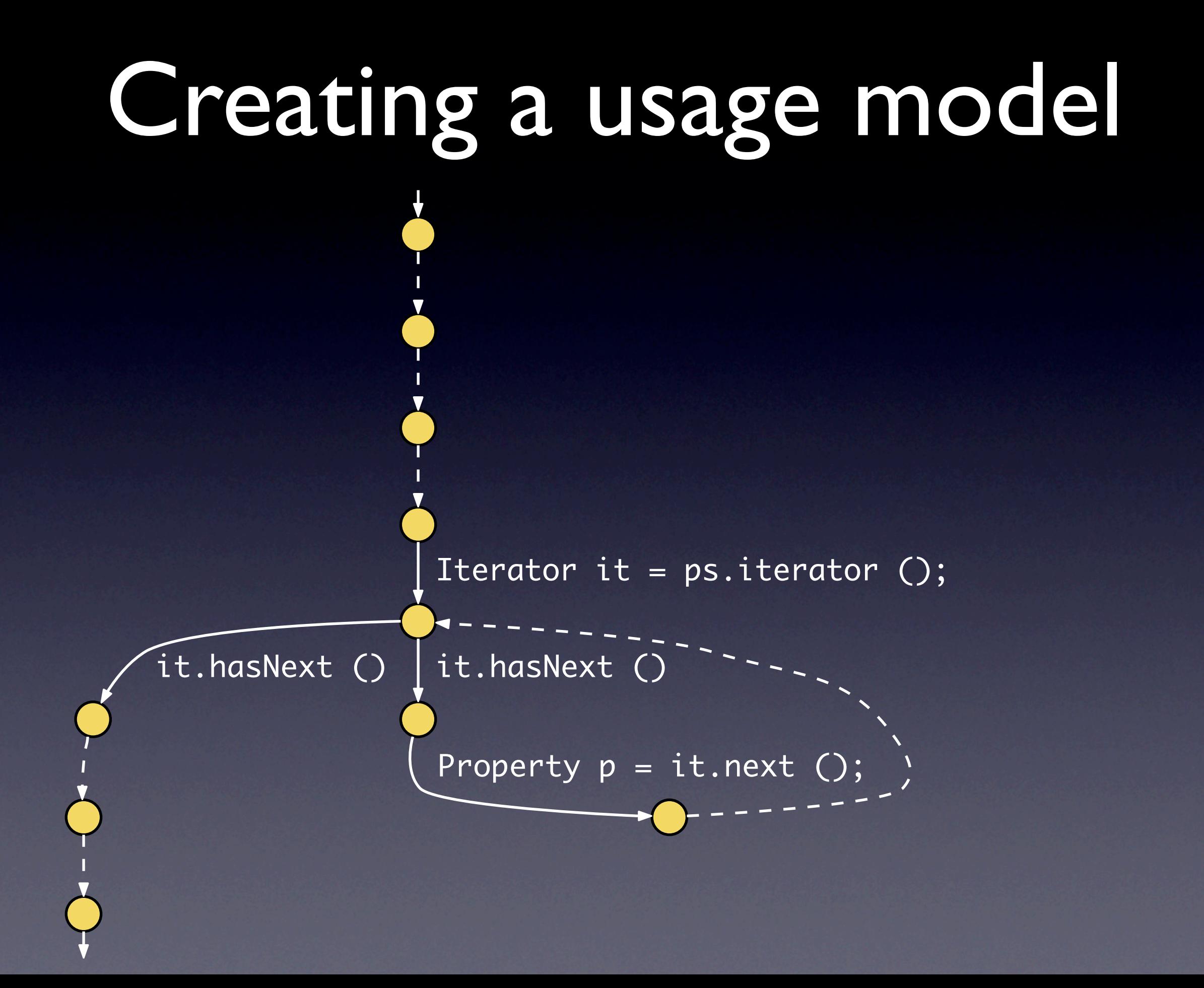

## Creating a usage model

 RETVAL: Set.iterator () it.hasNext () ) it.next ()

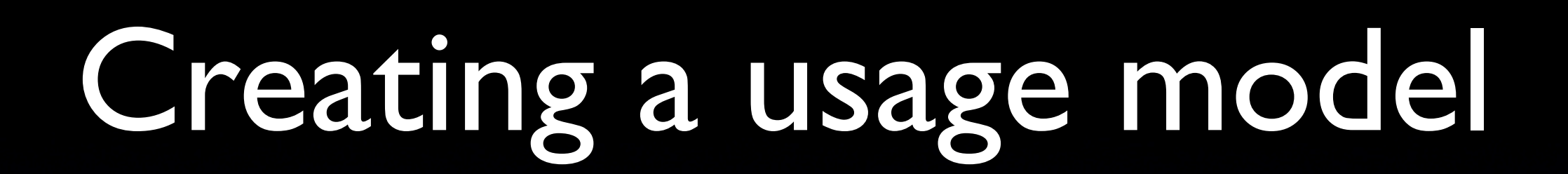

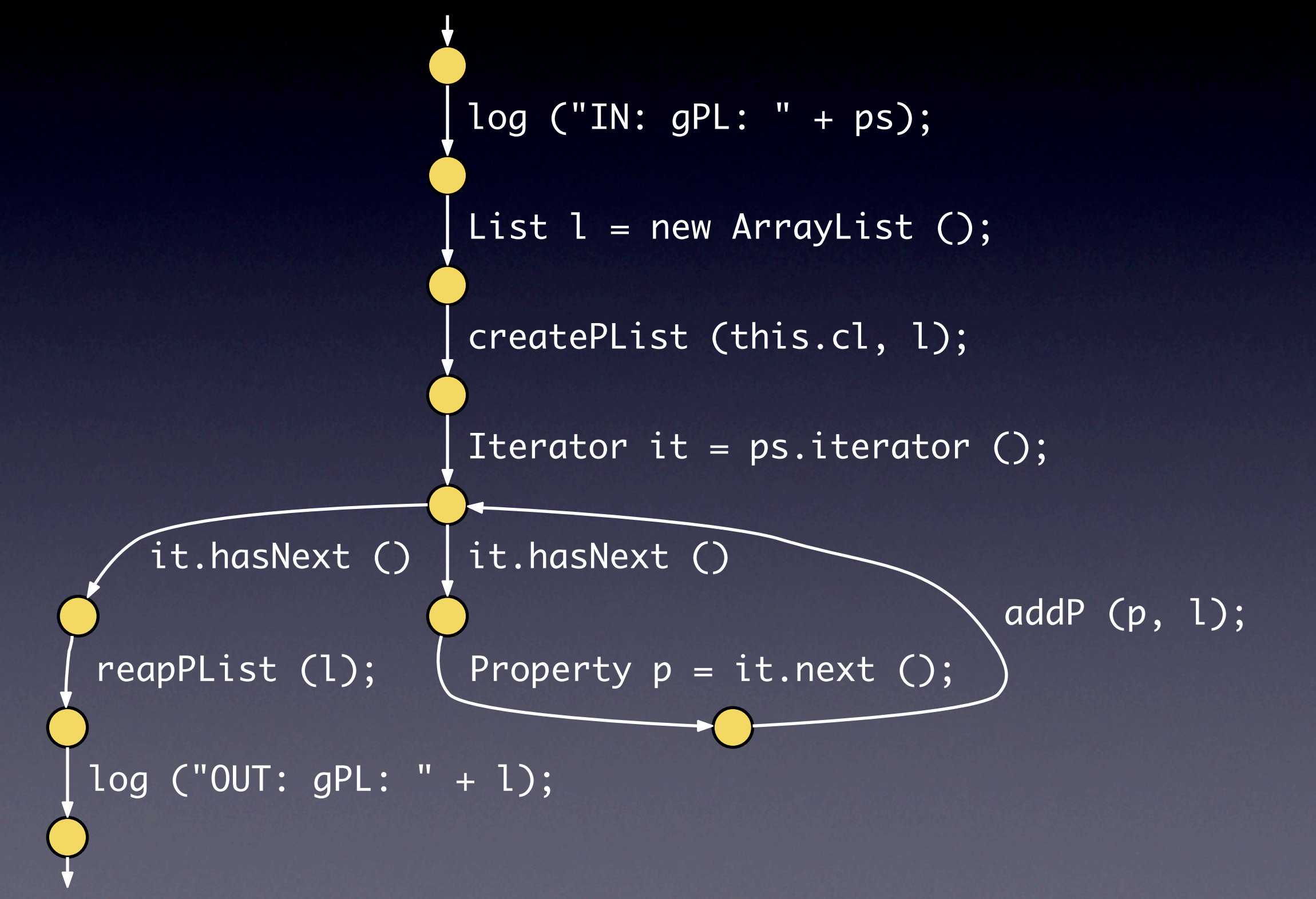

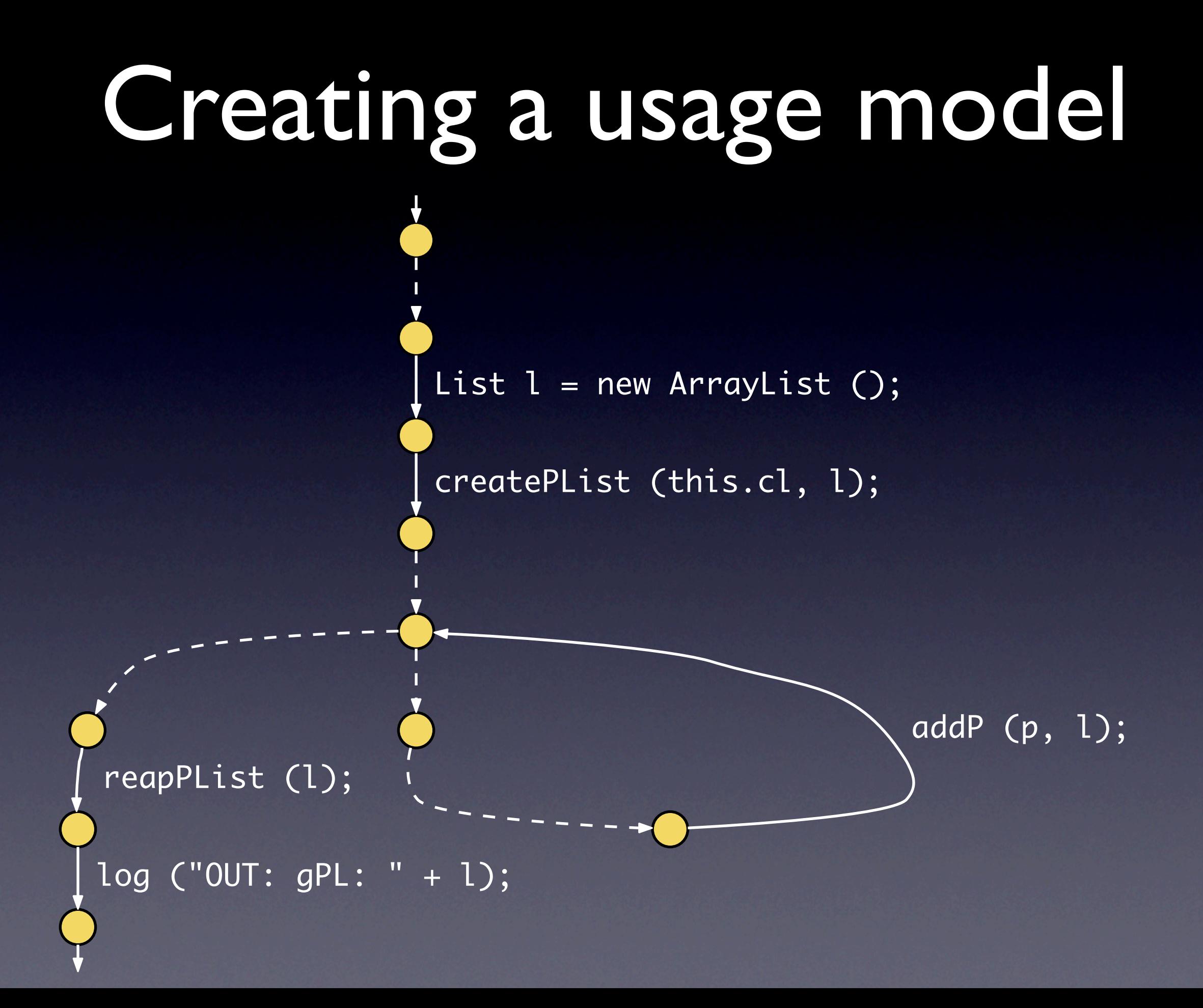

## Creating a usage model

l.<init> ()

 ASTNode.createPList (..., l) ASTNode.addP (..., l) ASTNode.reapPList (l)

StringBuffer.add (l)

## Creating a usage model

l.<init> ()

 ASTNode.createPList (..., l) ASTNode.addP (..., l) ASTNode.reapPList (l)

StringBuffer add (l)

## OP-Miner

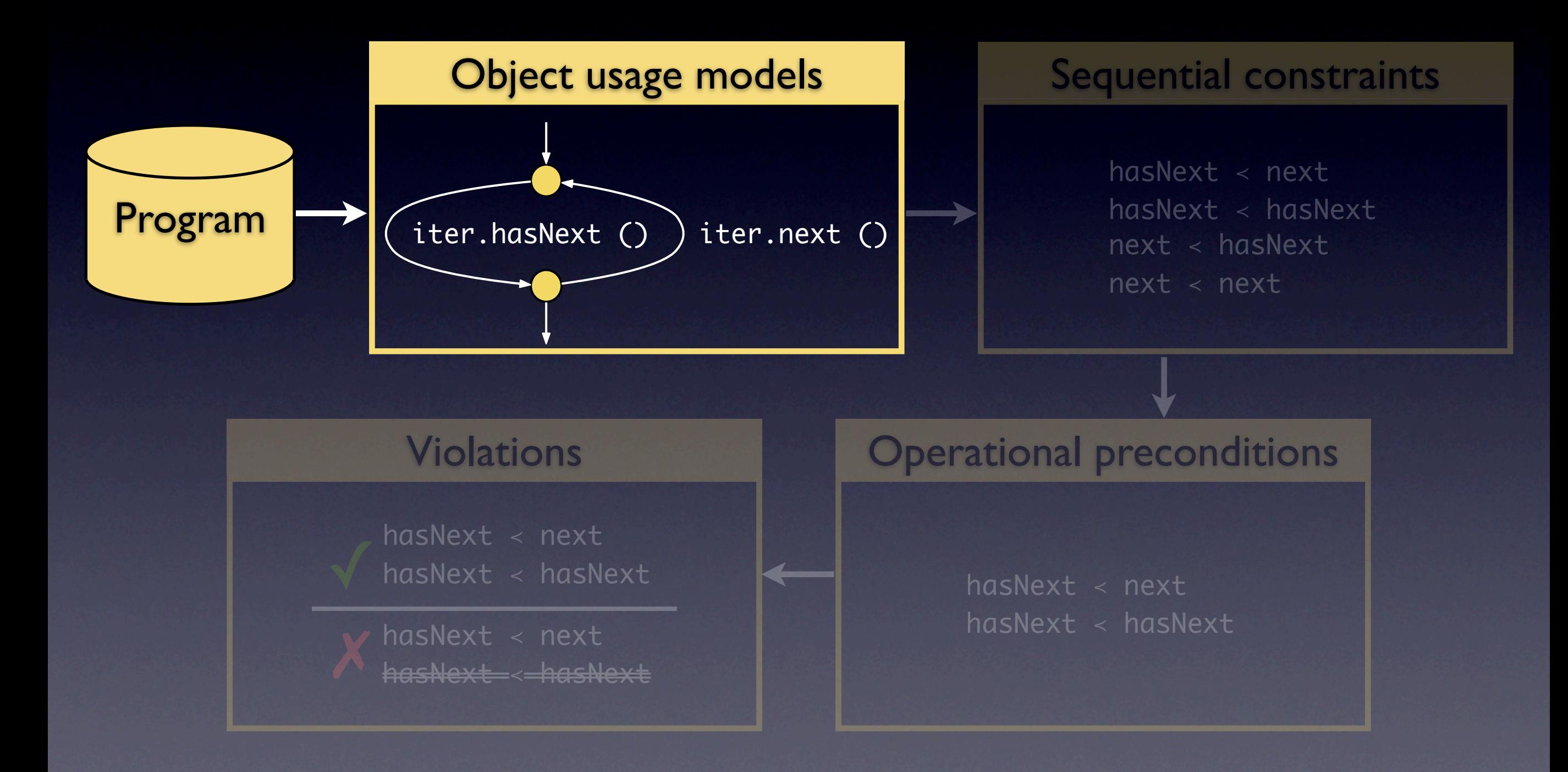

## OP-Miner

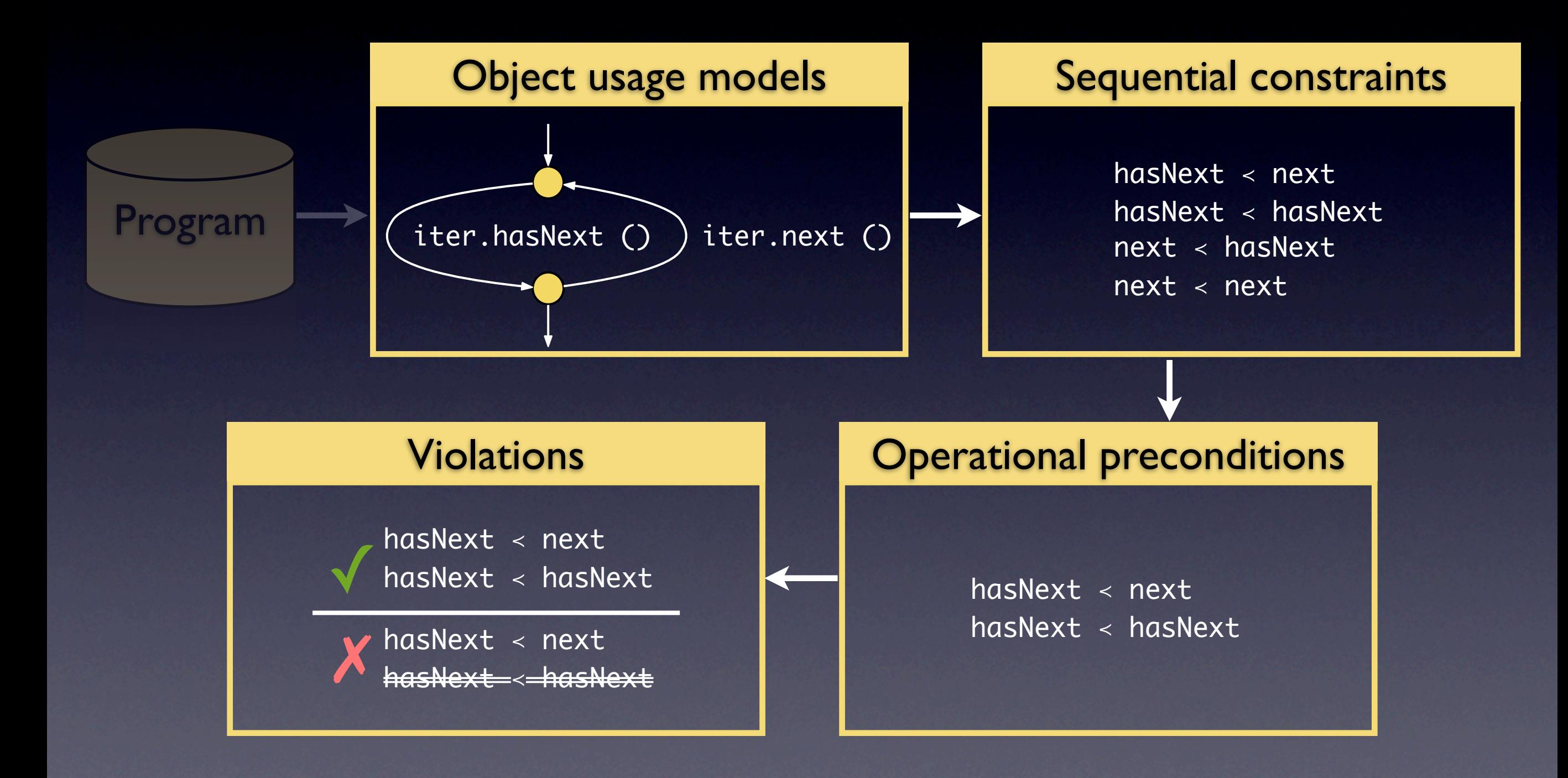

## Extracting sequential constraints

 l.<init> () ASTNode.createPList (..., l) ASTNode.addP (..., l) ASTNode.reapPList (l)

## Extracting sequential constraints

l.<init> ()

 ASTNode.createPList (..., l) ASTNode.addP (..., l) ASTNode.reapPList (l)

 $l.$  <init>  $()$  < createPList  $(…, l)$  $l.$  <init>  $()$  < addP  $(..., 1)$ l.<init> () < reapPList (l) createPList  $(m, 1) <$  addP  $(m, 1)$ createPList (..., l) < reapPList (l) addP  $(..., 1) <$  addP  $(..., 1)$ addP  $(..., 1)$  < reapPList  $(1)$ 

#### Callers vs. constraints

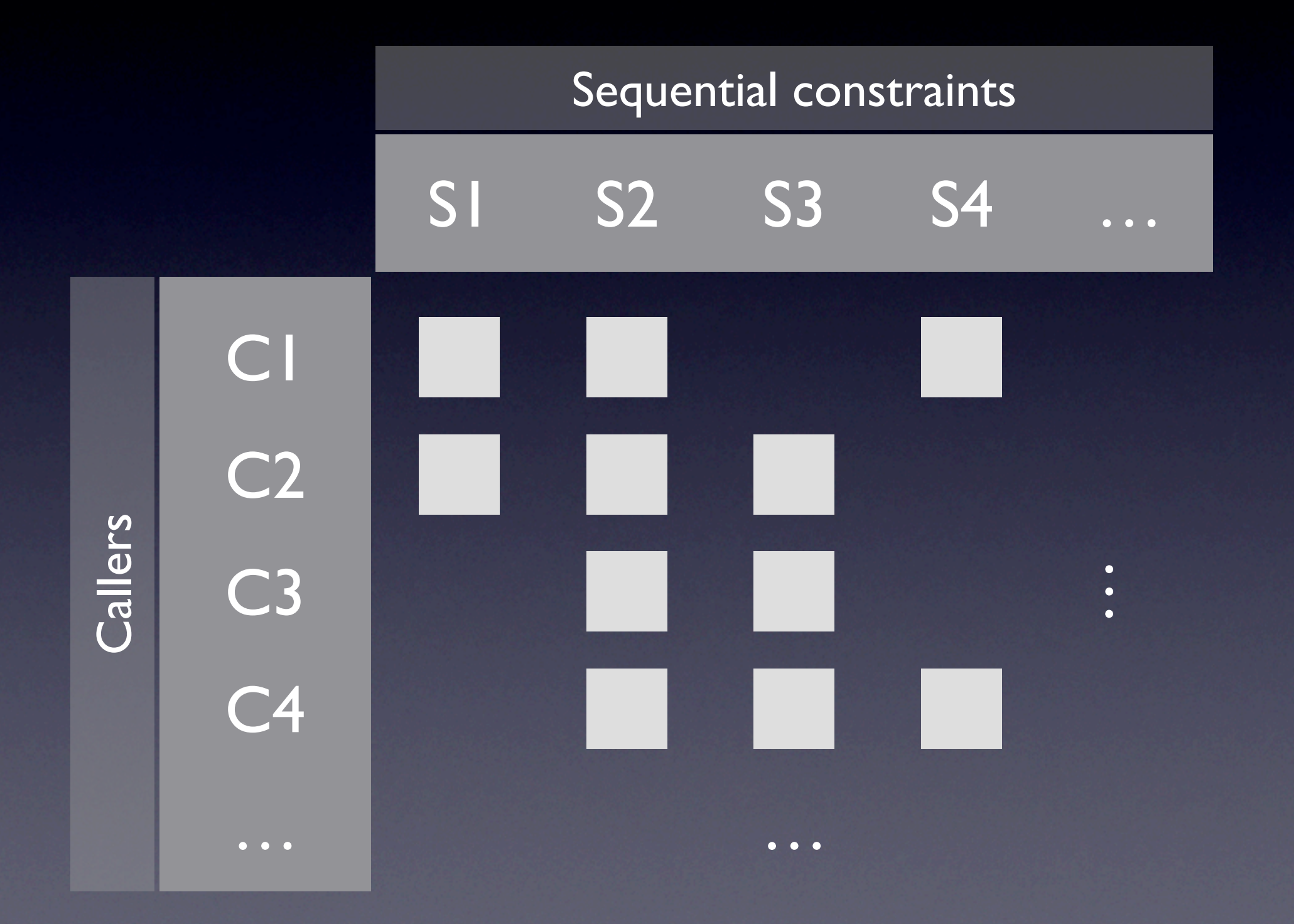

#### Callers vs. constraints

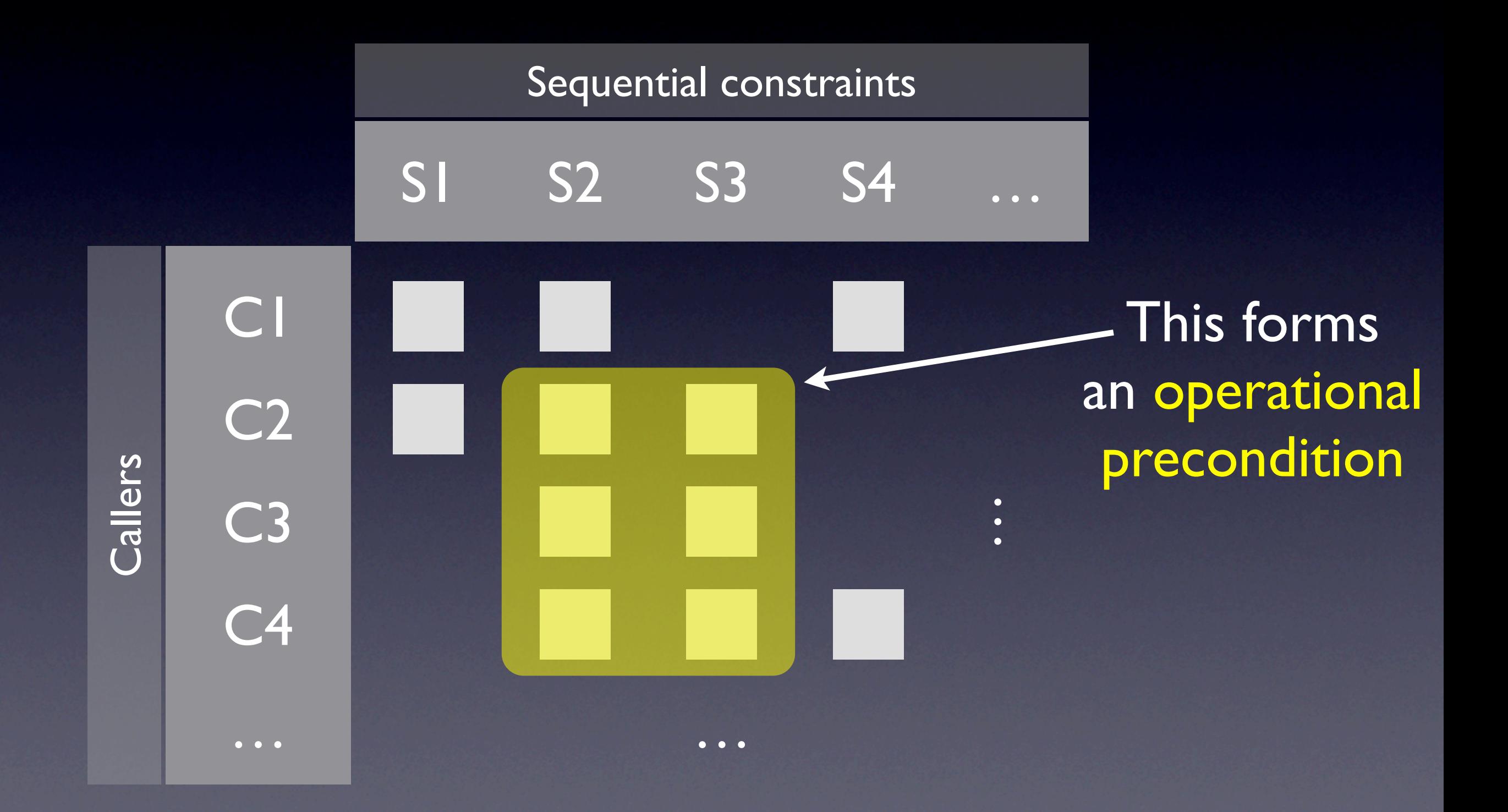

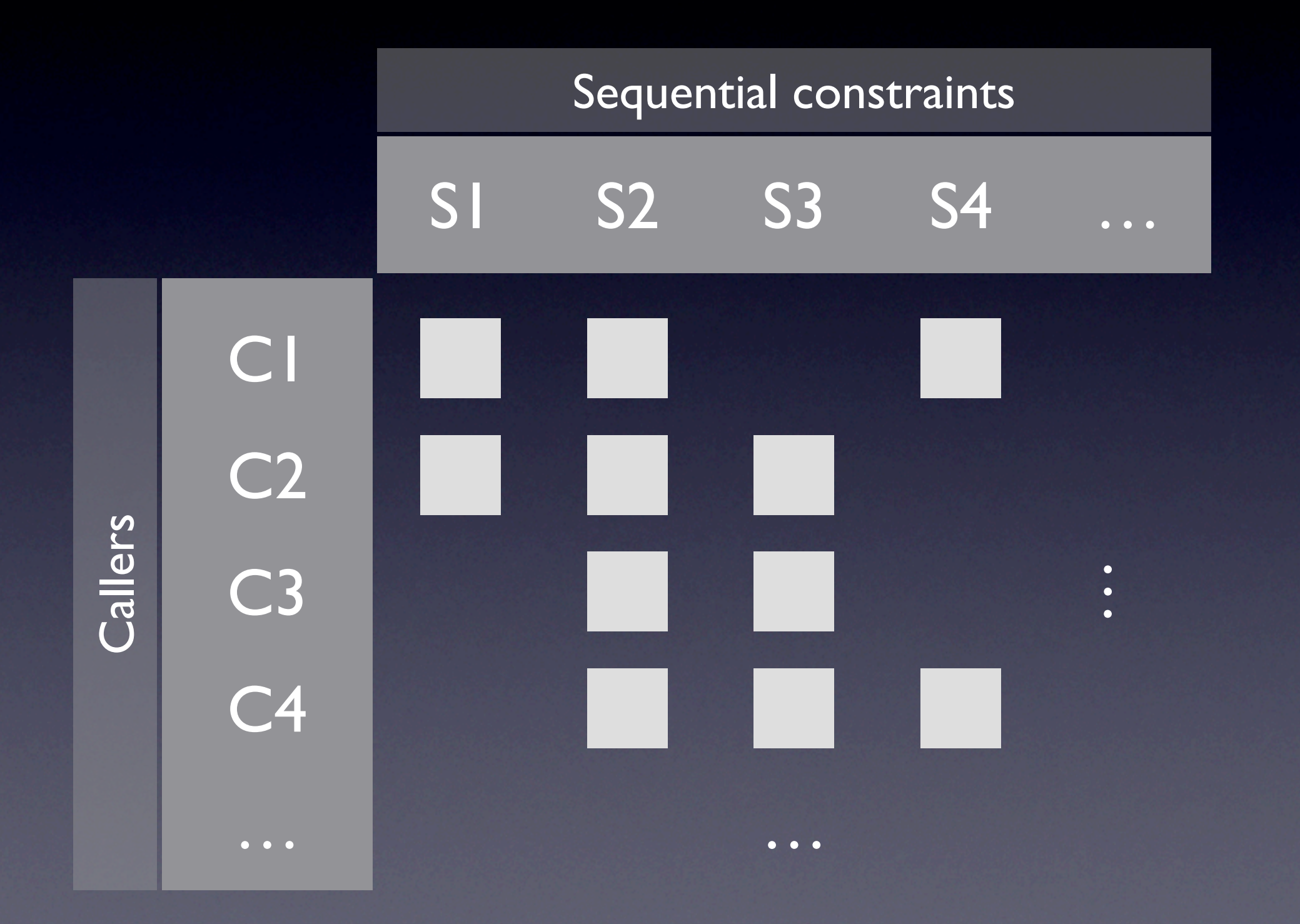

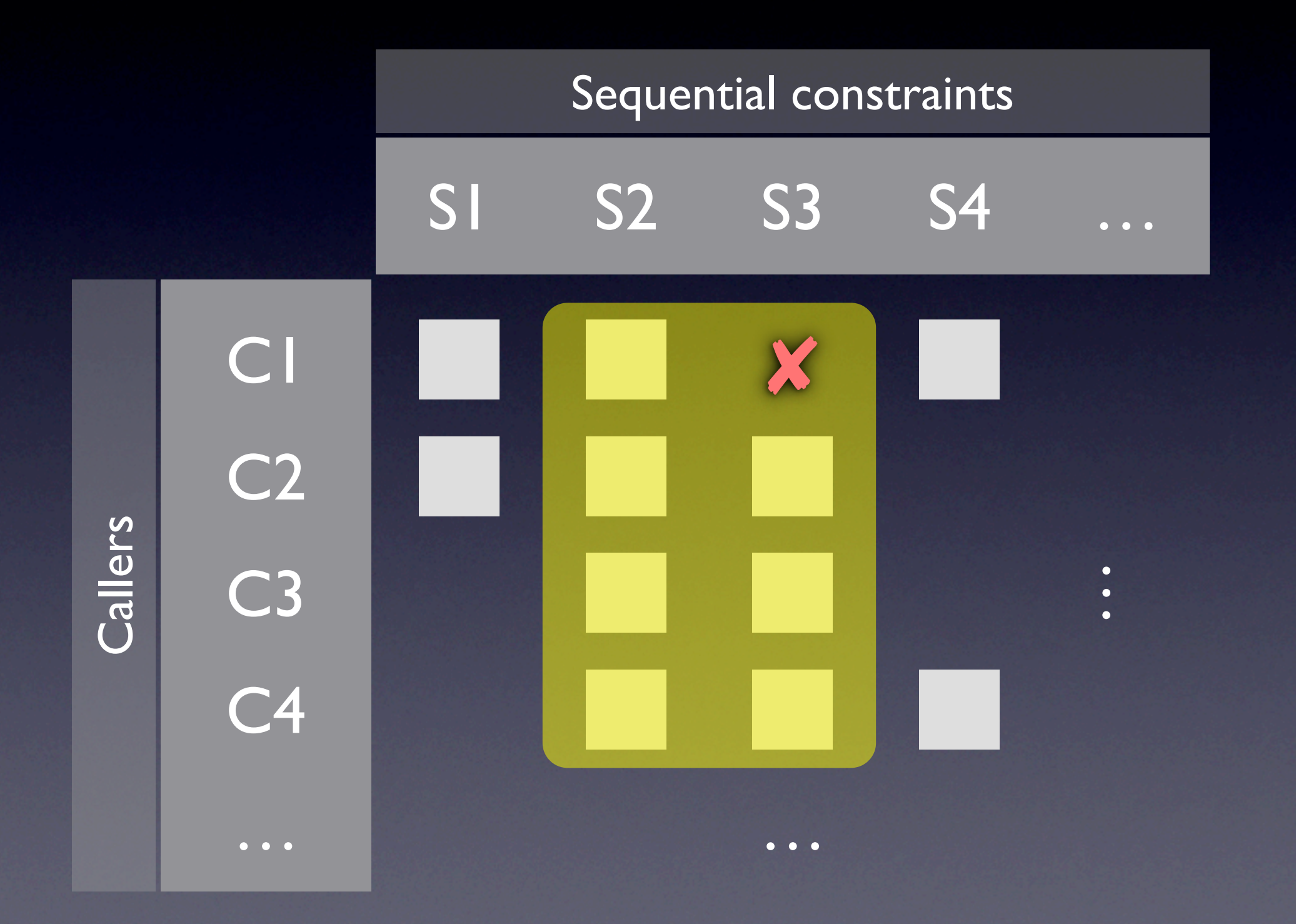

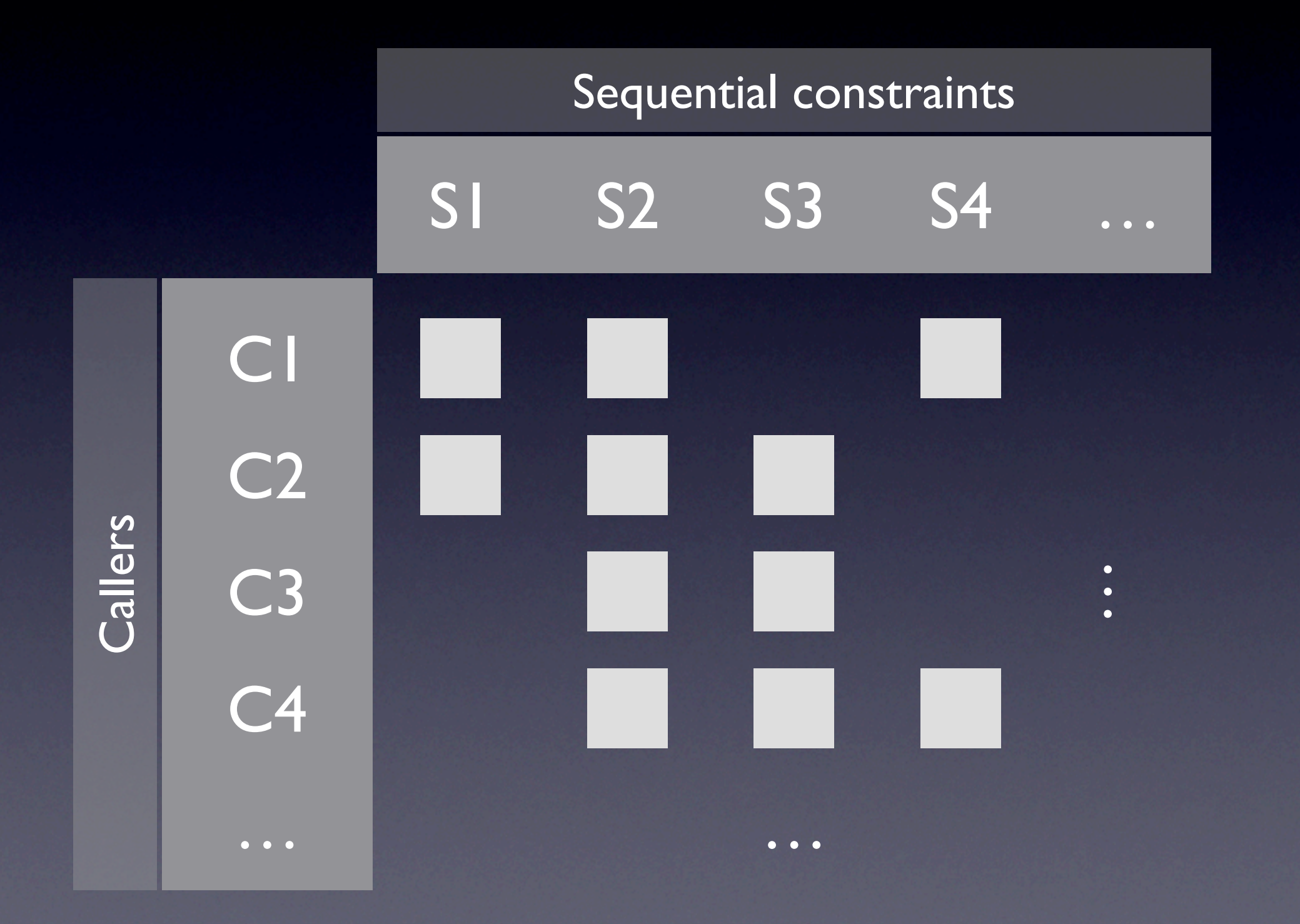

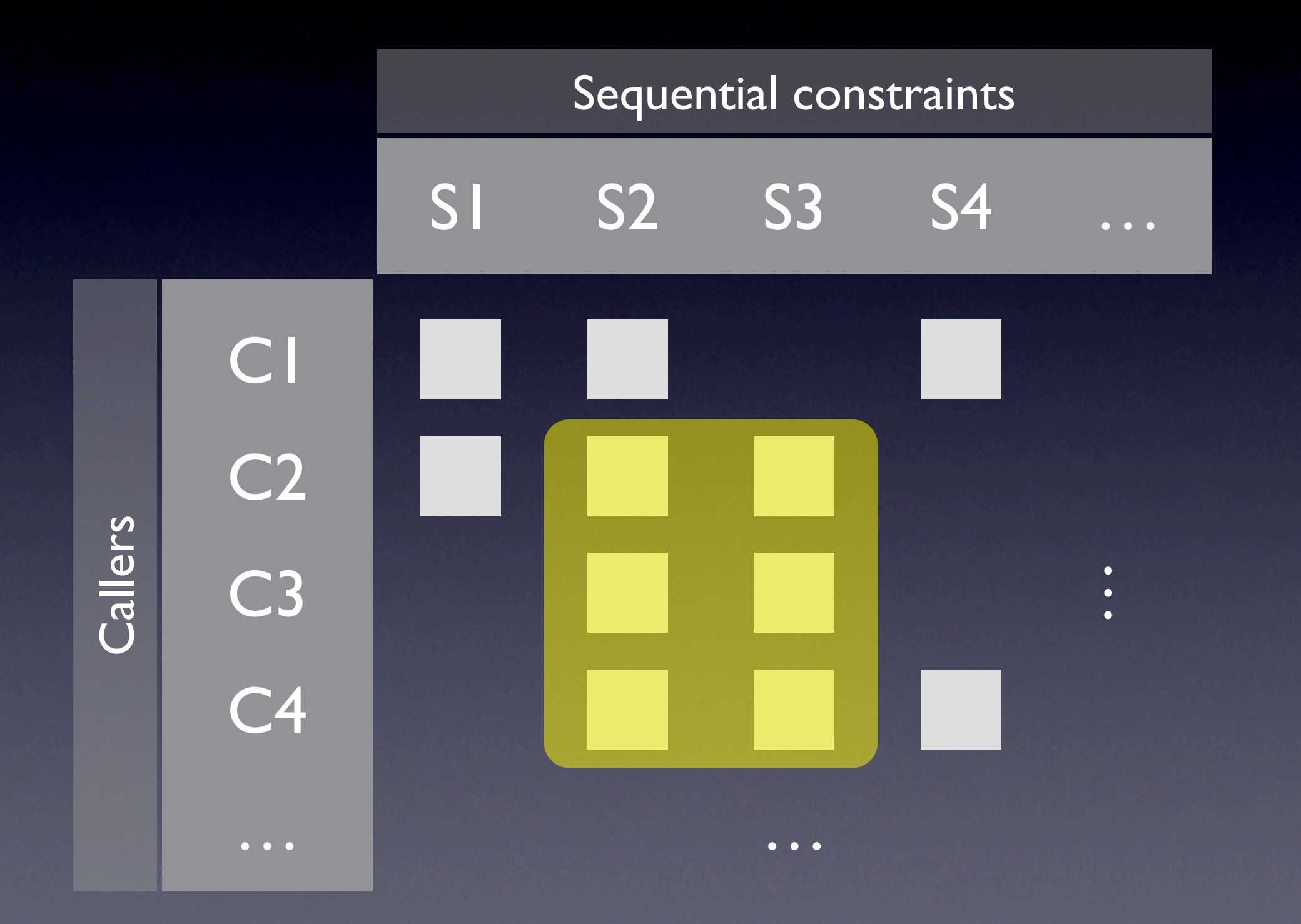

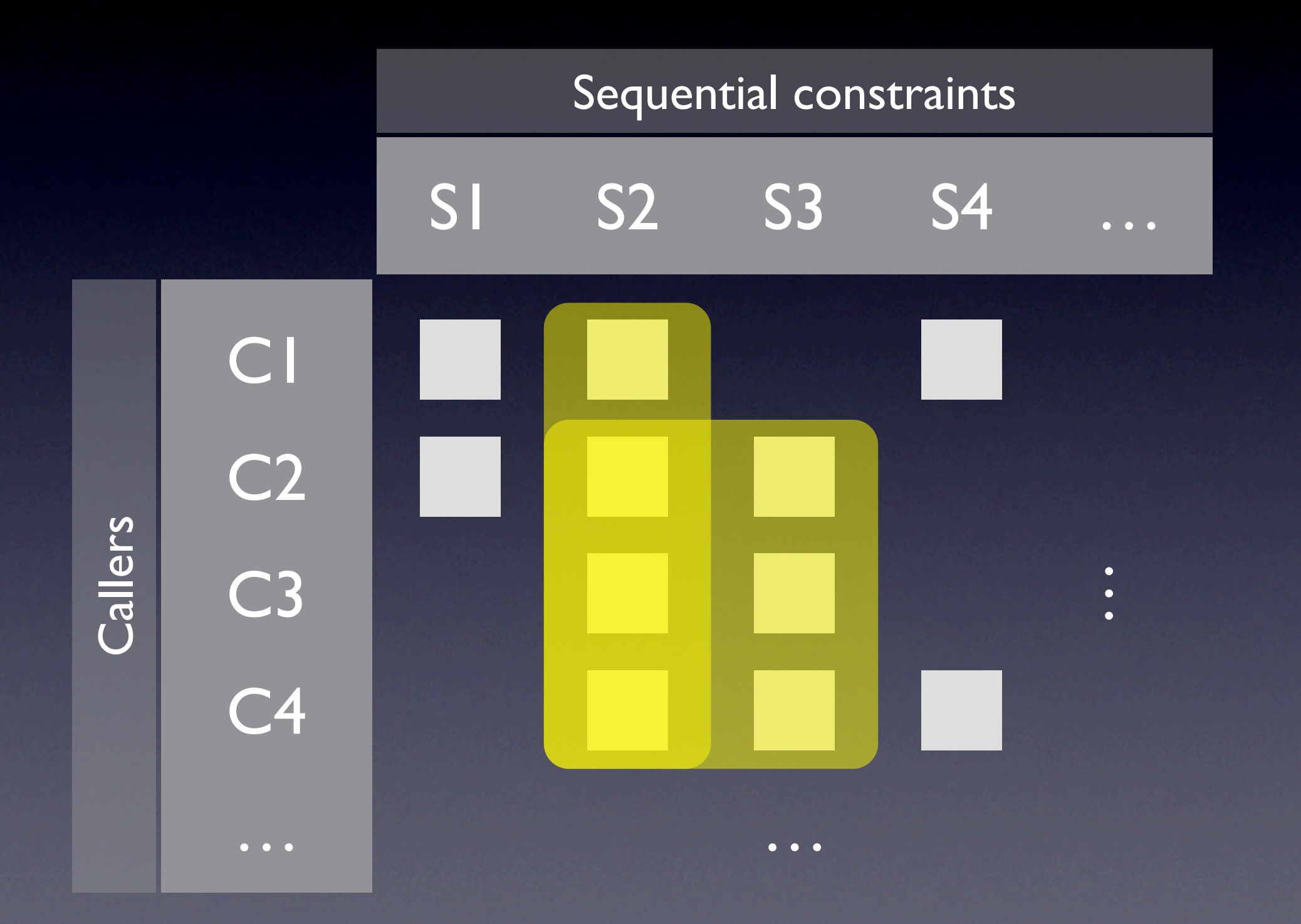

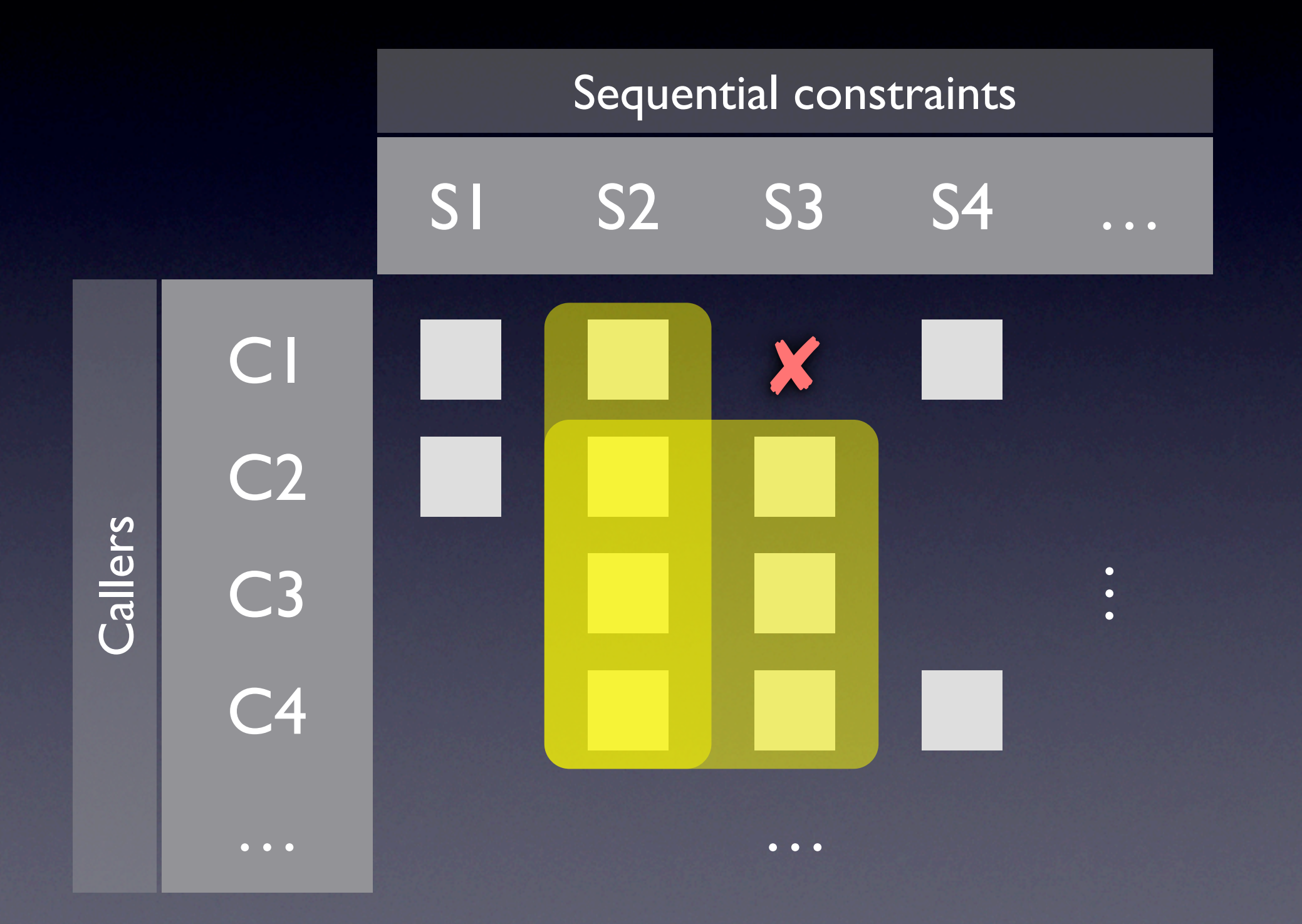

# Case study: Aspect

- Compiler for the Aspect language
- 36,045 methods in 2,957 classes
- $1,154$  methods with OP support  $\geq 20$
- 300 violations found in 8 minutes

#### A defect

```
for (Iterator it = c1.iterator(); it.hasNext();) {
 E e1 = (E) it.next();
  …
 for (Iterator it2 = c2.iterator(); it.hasNext();) {
    E e2 = (E) it2.next();
    …
 }
}<br>}
```
#### A defect

```
for (Iterator it = c1.iterator); it.hasNext();) {
 E e1 = (E) it.next();
  …
 for (Iterator it2 = c2.iterator(); (it.hasNext();) {
    E e2 = (E) it2.next();
    ...}
}<br>}
                                        should be it2
```
#### Another defect

public void visitNEWARRAY (NEWARRAY o) { byte  $t = o.getTypecode()$ ; if (! ( (t == Constants.T\_BOOLEAN) || (t == Constants.T\_CHAR) || …  $(t ==$  Constants. T\_LONG) ) ) { constraintViolated (o, "(…) '+t+' (…)"); } }

#### Another defect

public void visitNEWARRAY (NEWARRAY o) { byte  $t = o.getTypecode()$ ; if (! ( (t == Constants.T\_BOOLEAN) || (t == Constants.T\_CHAR) || … (t == Constants.T\_LONG) ) ) { constraintViolated (o, "(...) ('+t+')(...)"); } } *should be using double quotes*

# A false positive

```
Name internalNewName (String[] identifiers) {
  …
  for (int i = 1; i < count; i+1) {
    SimpleName name = new SimpleName (this);
    name.internalSetIdentifier (identifiers[i]);
    …
  }
  …
}<br>}
```
# A false positive

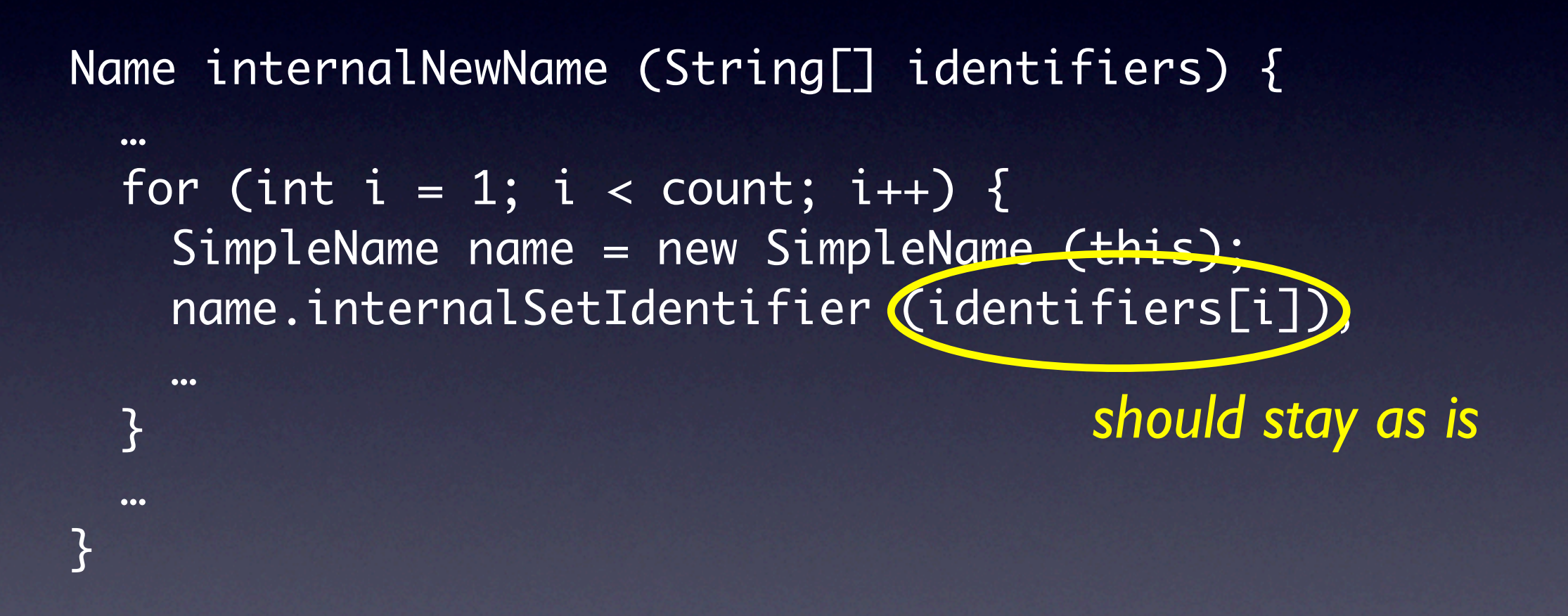

## A code smell

```
public String getRetentionPolicy () {
  …
  for (Iterator it = ...; it.hasNext();) {
   ... = it.next ();…
    return retentionPolicy;
 }
  …
}
```
## A code smell

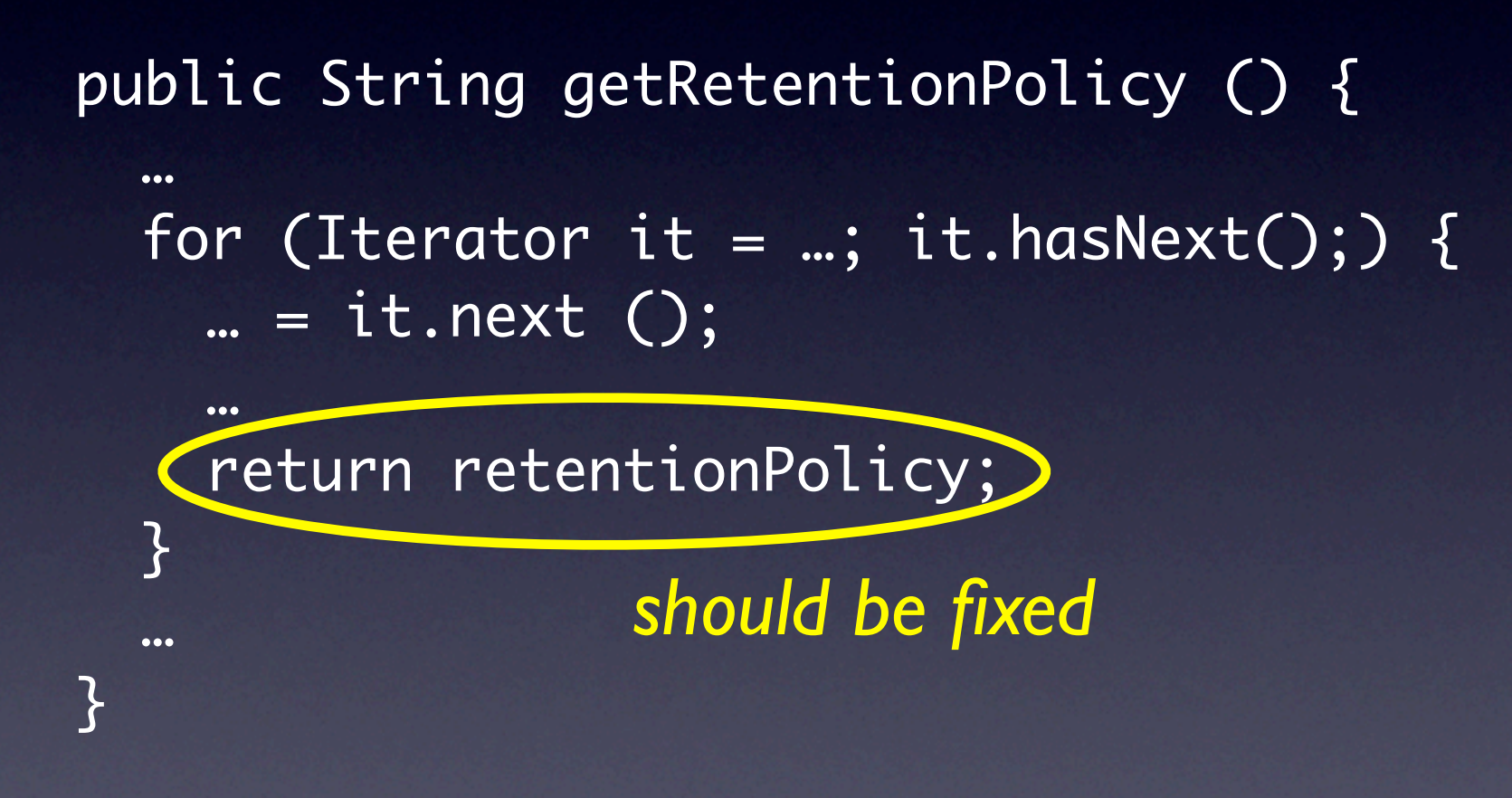

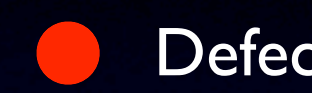

Defects Code smells False positives

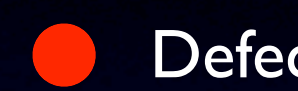

Defects **Code smells** False positives

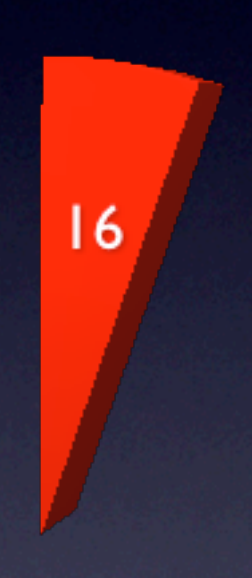

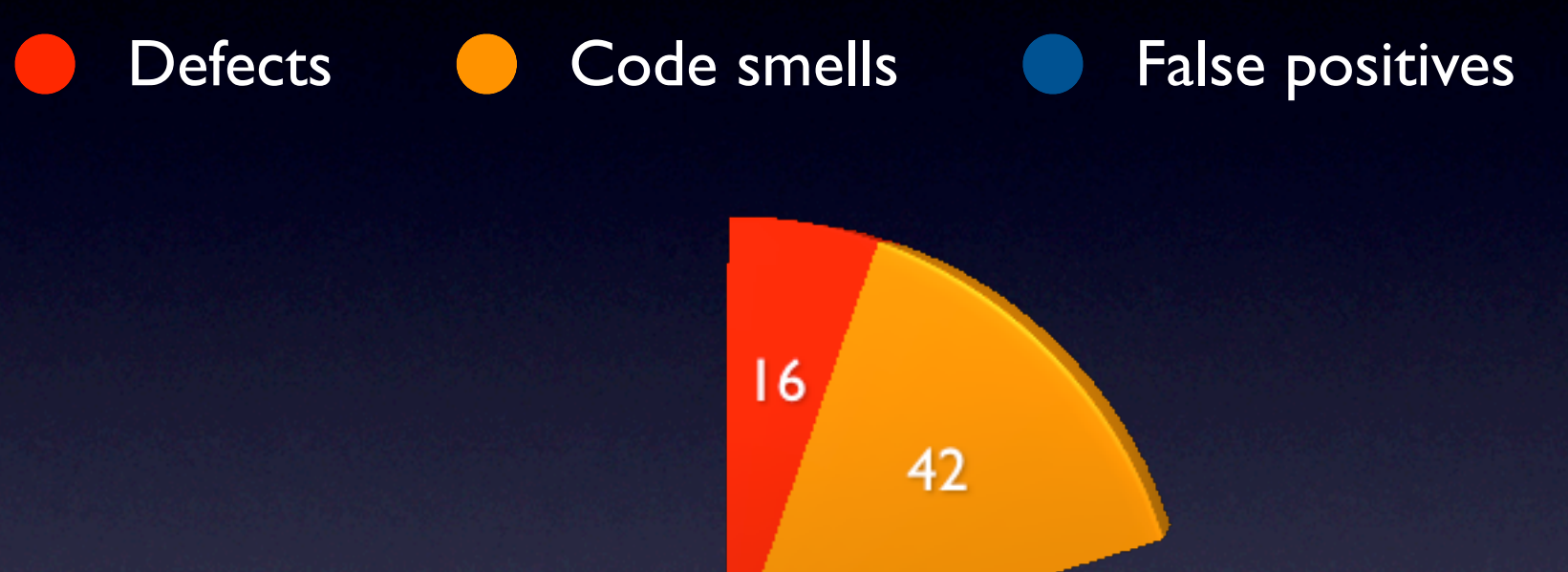

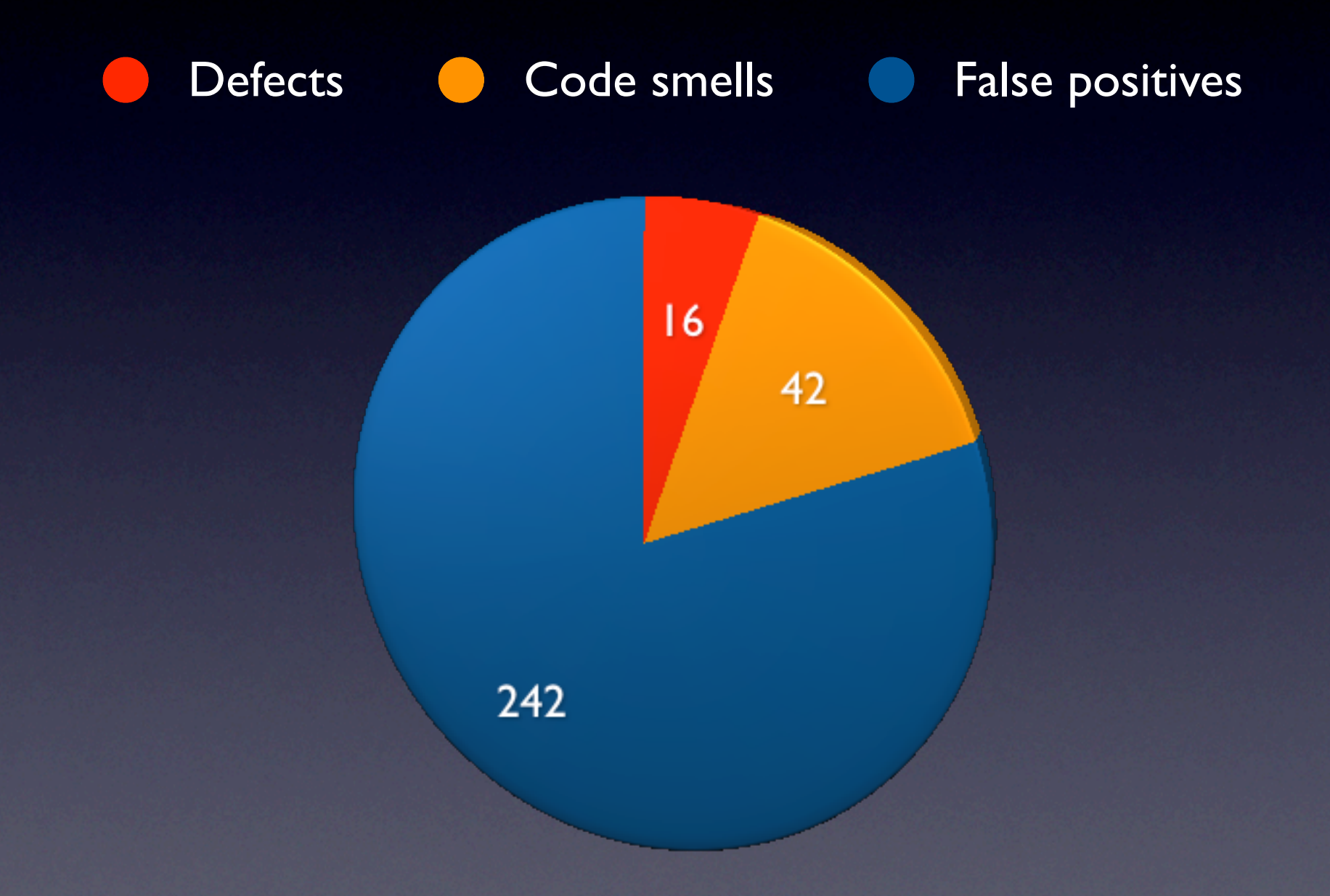

#### More results

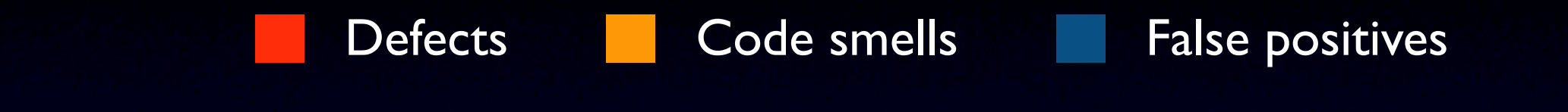

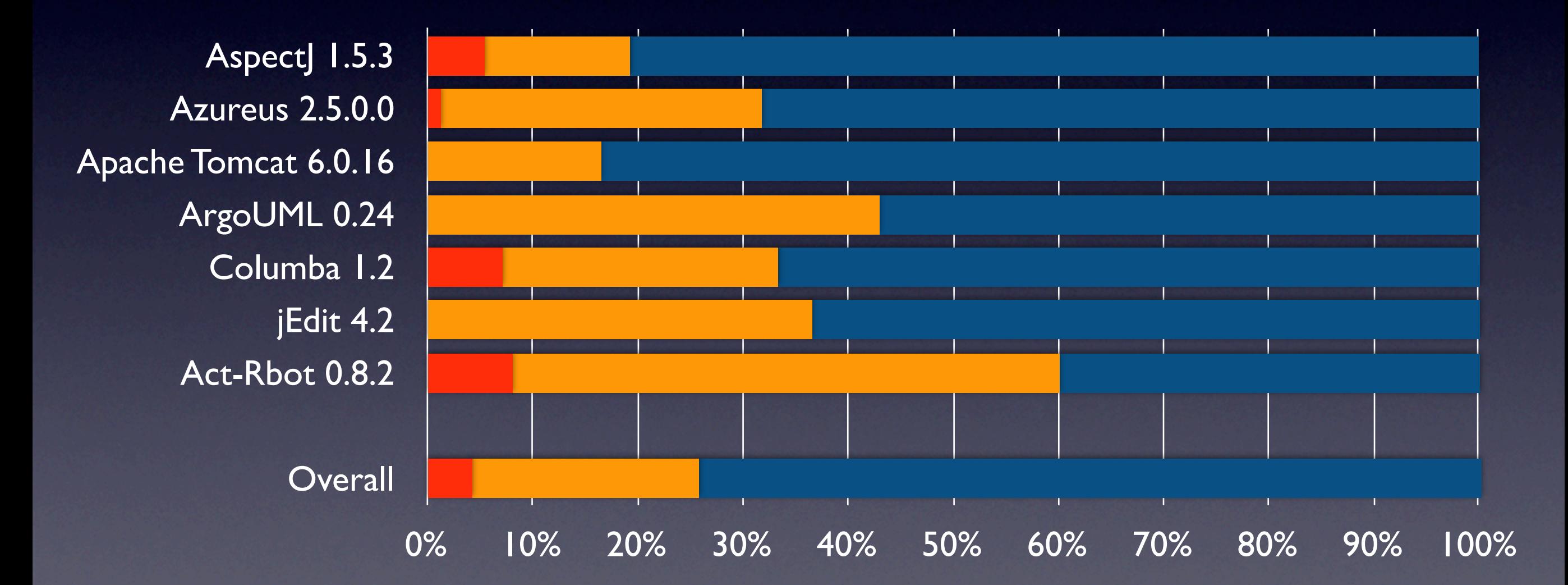

#### • Procedural languages

- Procedural languages
- Interprocedural analysis

- Procedural languages
- Interprocedural analysis
- Ranking violations

- Procedural languages
- Interprocedural analysis
- Ranking violations
- Early programmer support

#### OP-Miner

- OP-Miner learns *operational preconditions*
- Learns from normal argument usage
- **Fully automatic**
- Found dozens of verified defects